## **Übungsaufgabe Arbeitszeitflexibilisierung**

Die BüroDesign GmbH möchte innerhalb des Produktionsbereiches "Sonderanfertigung" einen Modellversuch zur Arbeitszeitflexibilisierung starten und für jeden Mitarbeiter die aktuellen Ist-Stunden berechnen zu lassen.

Aus der zu erstellenden Anwendung soll letztendlich hervorgehen, wie viel Prozent der monatlichen Arbeitszeit der Mitarbeiter schon "erledigt" hat.

Jeden Tag checked der Mitarbeiter ein, hat Pausenzeiten und checked nach getaner Arbeit wieder aus. Hieraufhin wird für den Mitarbeiter die Arbeitszeit berechnet. Je nach Länge dieser Arbeitszeit werden Mehrstunden und Überstunden mit einem Zeitfaktor bewertet.

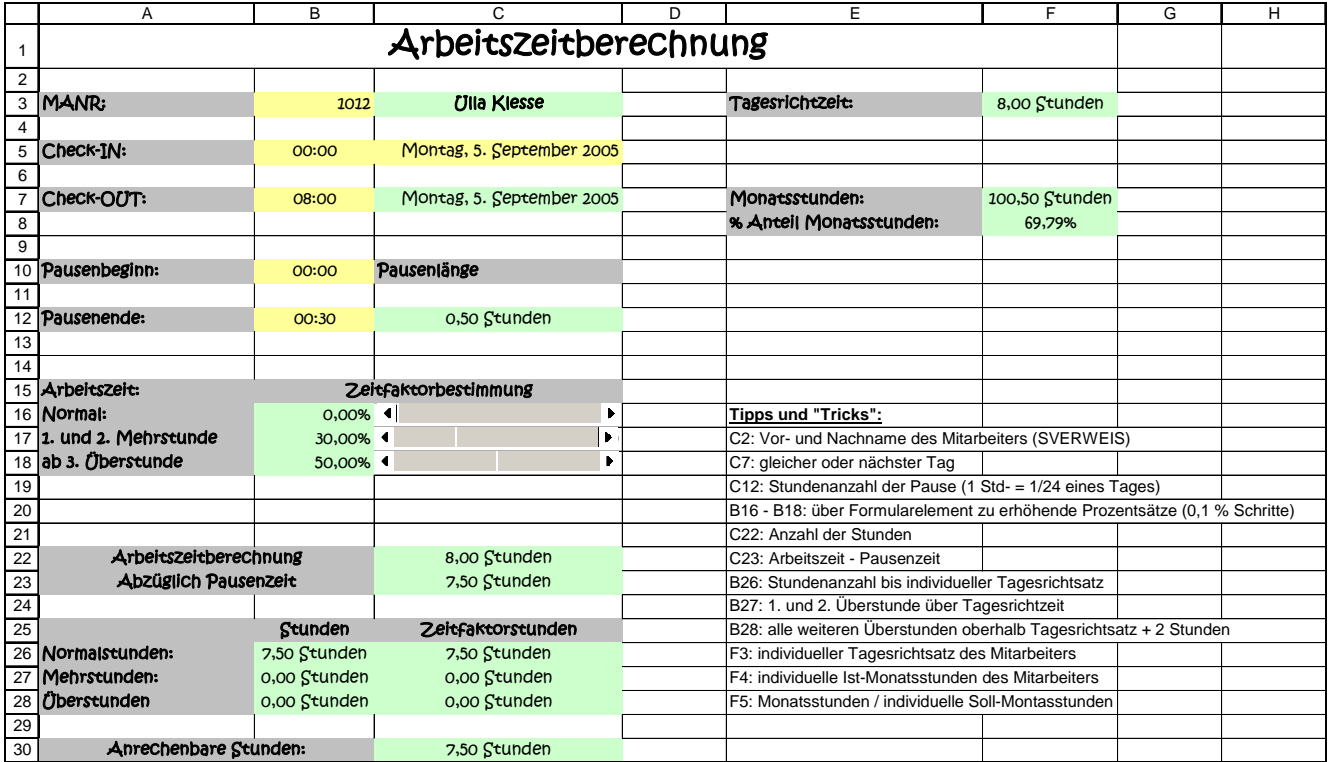

## **Aufgabenstellung:**

Setzen Sie den gegebenen Fall mit dem Tabellengerüst "arbeitszeit leer.xls" um. Im Tabellenblatt werden weitere Tipps gegeben.

Zusatz: Erstellen Sie ein Makro, dass für den jeweiligen Mitarbeiter seine aktuellen Stunden in den Stammdaten übernimmt (aktuelle Stunden) und diese dann zu den Monatsstunden-Ist hinzuaddiert.

Welche Erweiterungen müsste dieser Fall haben, um realistisch ergänzt zu werden. Versuchen Sie Ihre Verbesserungsvorschläge in Ihrer Lösung um zu setzen.